# $\rm QCB$ 508 – Week $9$

## John D. Storey

## Spring 2020

## **Contents**

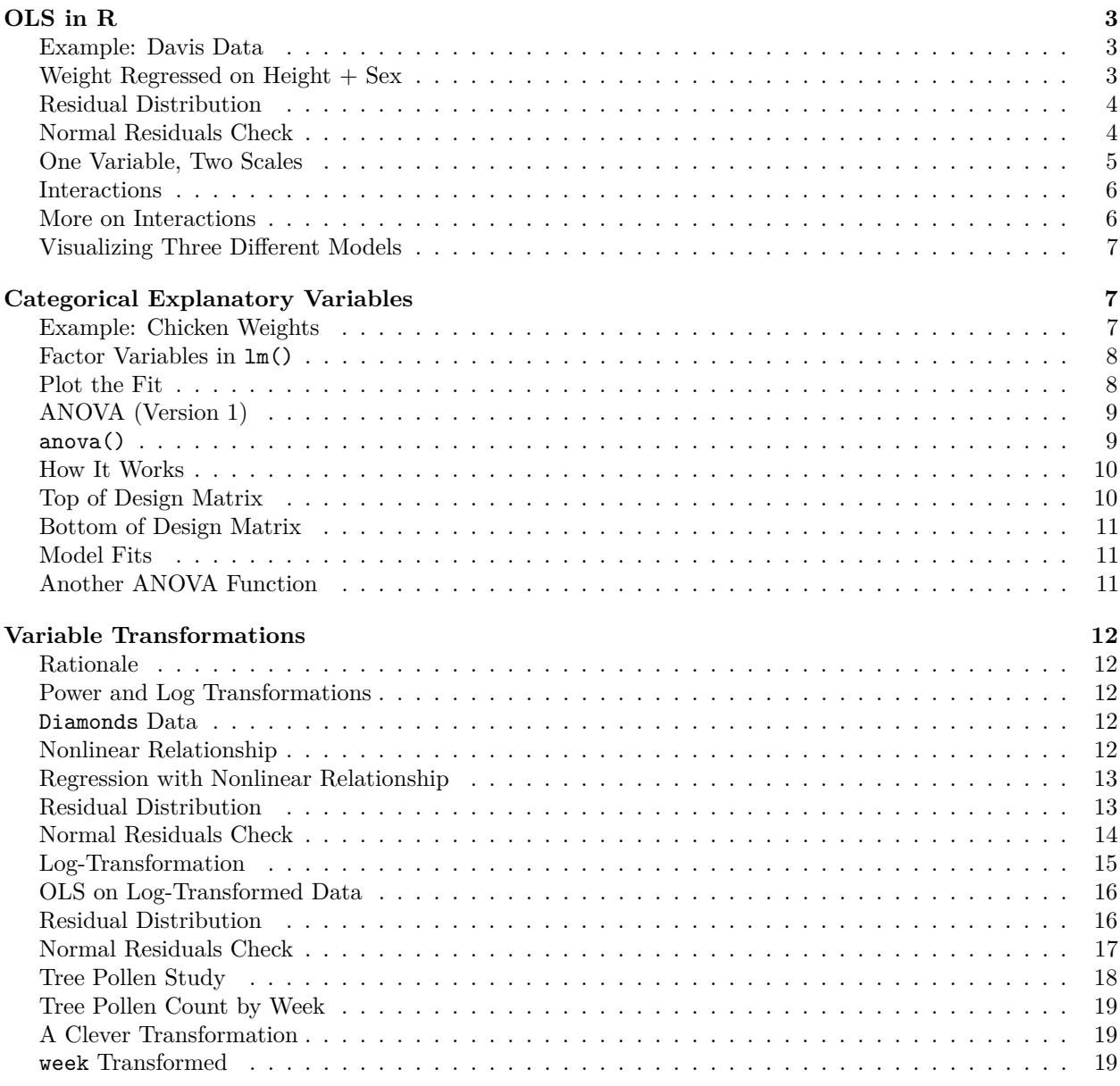

## **[OLS Goodness of Fit: Theory](#page-19-0) 20**

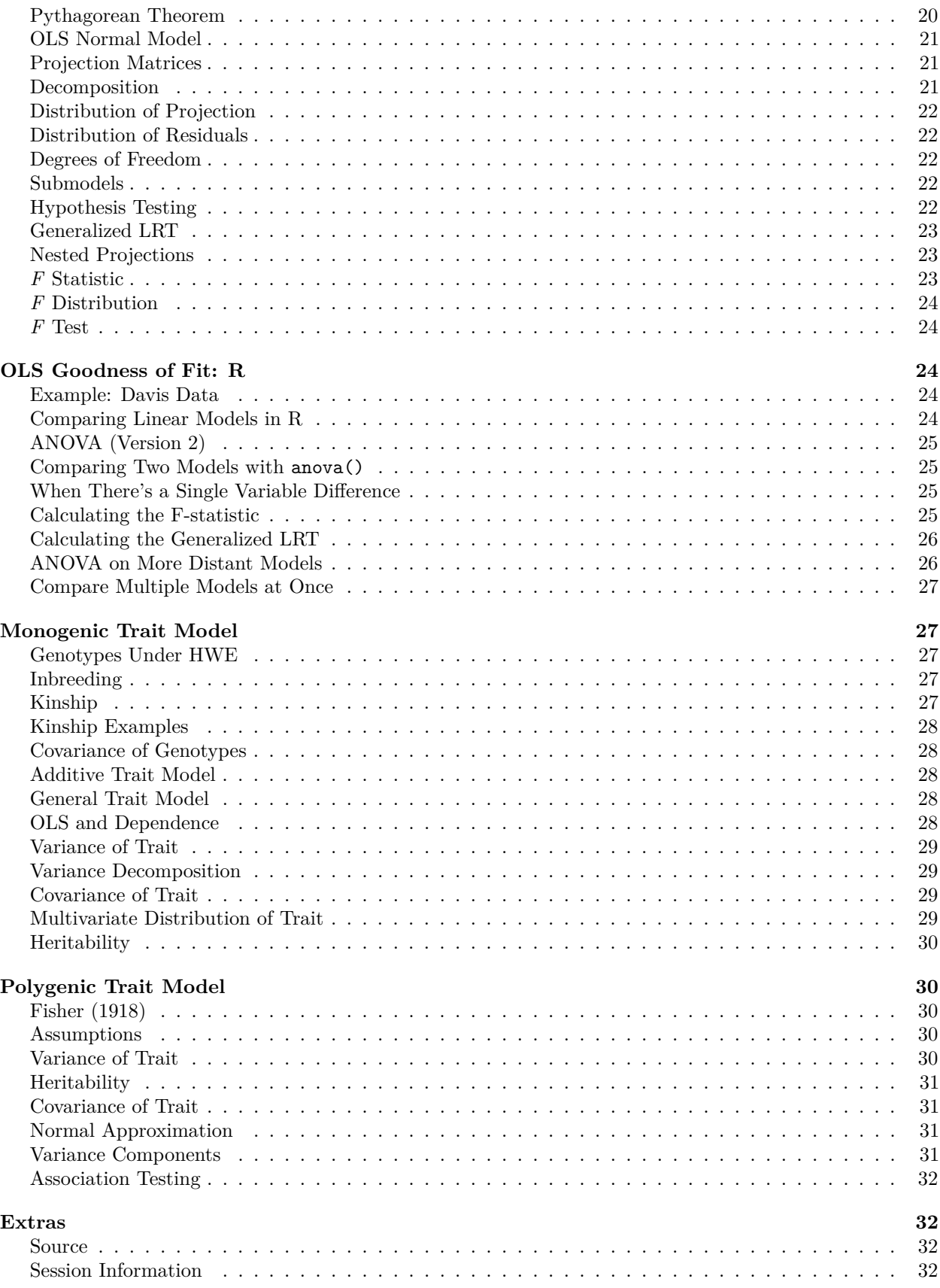

## <span id="page-2-0"></span>**OLS in R**

<span id="page-2-1"></span>**Example: Davis Data**

```
> data("Davis", package="carData")
> htwt <- tbl_df(Davis)
> htwt[12,c(2,3)] <- htwt[12,c(3,2)]
> head(htwt)
# A tibble: 6 x 5
 sex weight height repwt repht
 <fct> <int> <int> <int> <int>
1 M 77 182 77 180
2 F 58 161 51 159
3 F 53 161 54 158
4 M 68 177 70 175
5 F 59 157 59 155
6 M 76 170 76 165
```
R implements OLS of multiple explanatory variables exactly the same as with a single explanatory variable, except we need to show the sum of all explanatory variables that we want to use.

```
> lm(weight ~ height + sex, data=htwt)
Call:
lm(formula = weight ~ height + sex, data = htwt)
Coefficients:
(Intercept) height sexM
  -76.6167 0.8106 8.2269
```
## <span id="page-2-2"></span>**Weight Regressed on Height + Sex**

```
> summary(lm(weight ~ height + sex, data=htwt))
Call:
lm(formula = weight ~ height + sex, data = htwt)
Residuals:
   Min 1Q Median 3Q Max
-20.131 -4.884 -0.640 5.160 41.490
Coefficients:
          Estimate Std. Error t value Pr(>|t|)
(Intercept) -76.6167 15.7150 -4.875 2.23e-06 ***
height 0.8105 0.0953 8.506 4.50e-15 ***
sexM 8.2269 1.7105 4.810 3.00e-06 ***
---
Signif. codes: 0 '***' 0.001 '**' 0.01 '*' 0.05 '.' 0.1 ' ' 1
Residual standard error: 8.066 on 197 degrees of freedom
Multiple R-squared: 0.6372, Adjusted R-squared: 0.6335
F-statistic: 173 on 2 and 197 DF, p-value: < 2.2e-16
```
## <span id="page-3-0"></span>**Residual Distribution**

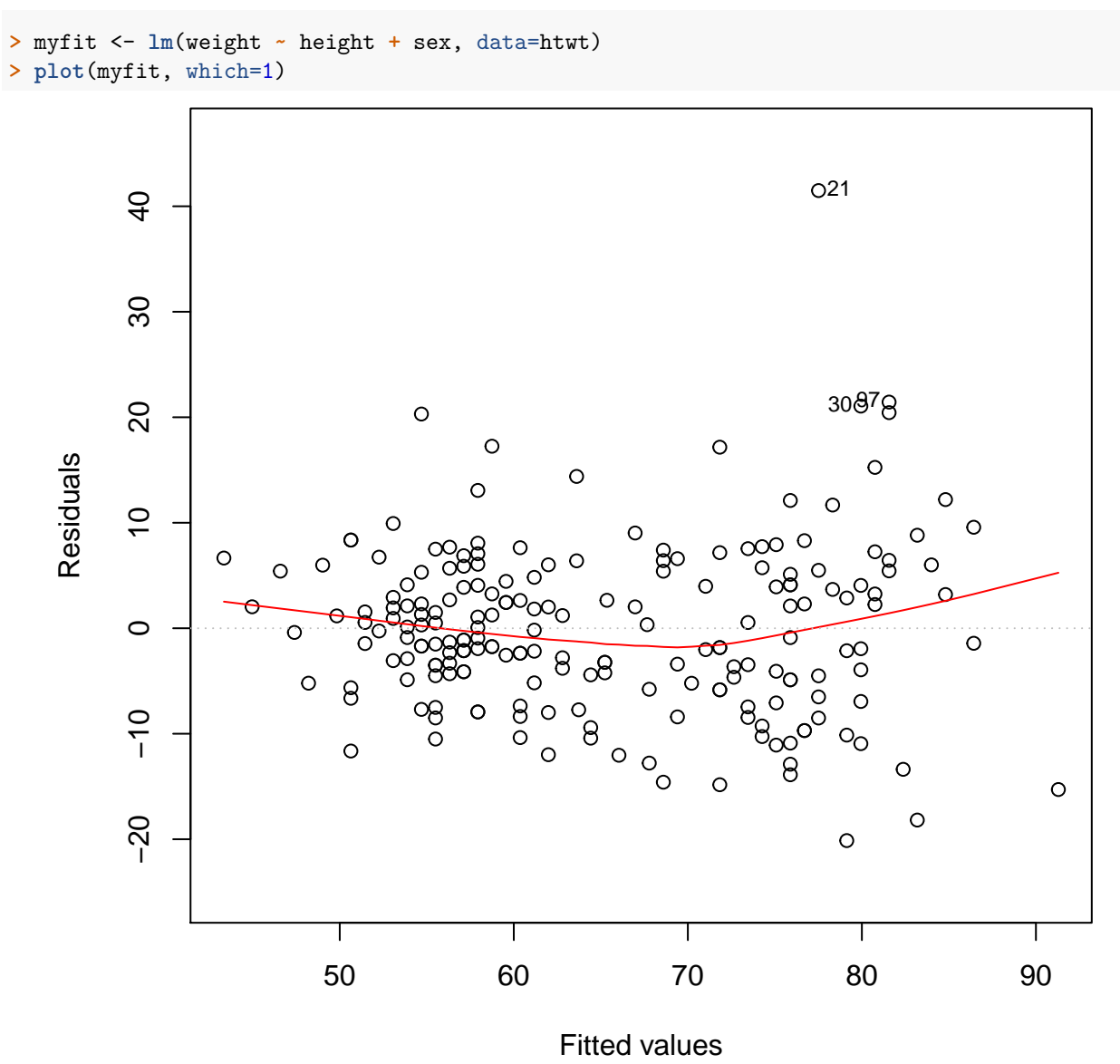

## <span id="page-3-1"></span>**Normal Residuals Check**

**> plot**(myfit, which=2)

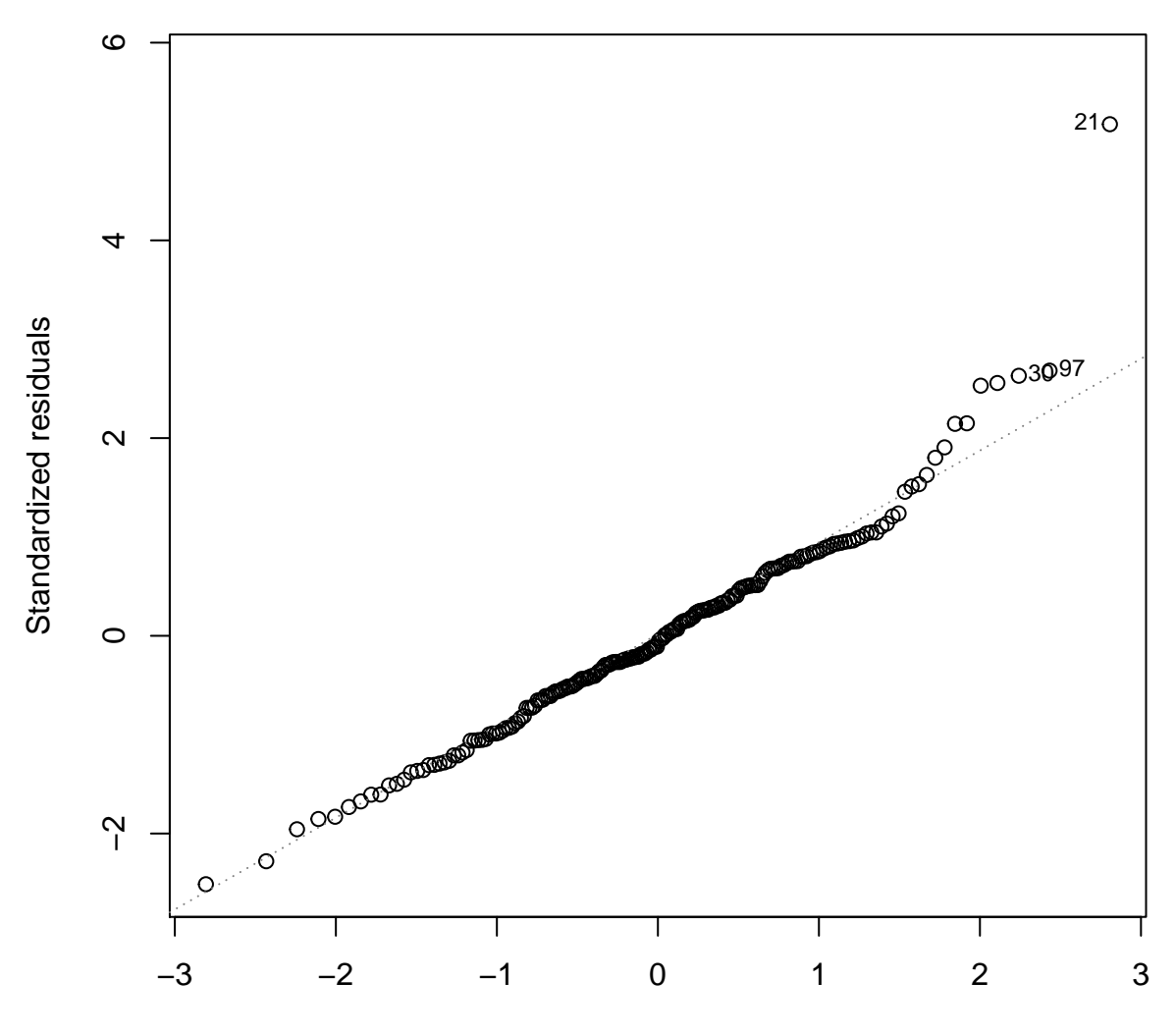

Theoretical Quantiles

### <span id="page-4-0"></span>**One Variable, Two Scales**

We can include a single variable but on two different scales:

```
> htwt <- htwt %>% mutate(height2 = height^2)
> summary(lm(weight ~ height + height2, data=htwt))
Call:
lm(formula = weight ~ height + height2, data = htwt)
Residuals:
   Min 1Q Median 3Q Max<br>265 -5.159 -0.499 4.549 42.965
-24.265 -5.159 -0.499 4.549
Coefficients:
             Estimate Std. Error t value Pr(>|t|)
(Intercept) 107.117140 175.246872 0.611 0.542
height -1.632719 2.045524 -0.798 0.426
height2 0.008111 0.005959 1.361 0.175
```

```
Residual standard error: 8.486 on 197 degrees of freedom
Multiple R-squared: 0.5983, Adjusted R-squared: 0.5943
F-statistic: 146.7 on 2 and 197 DF, p-value: < 2.2e-16
```
#### <span id="page-5-0"></span>**Interactions**

It is possible to include products of explanatory variables, which is called an *interaction*.

```
> summary(lm(weight ~ height + sex + height:sex, data=htwt))
Call:
lm(formula = weight ~ height + sex + height:sex, data = htwt)
Residuals:
   Min 1Q Median 3Q Max
-20.869 -4.835 -0.897 4.429 41.122
Coefficients:
          Estimate Std. Error t value Pr(>|t|)
(Intercept) -45.6730 22.1342 -2.063 0.0404 *
height 0.6227 0.1343 4.637 6.46e-06 ***
sexM -55.6571 32.4597 -1.715 0.0880 .
height:sexM 0.3729 0.1892 1.971 0.0502 .
---
Signif. codes: 0 '***' 0.001 '**' 0.01 '*' 0.05 '.' 0.1 ' ' 1
Residual standard error: 8.007 on 196 degrees of freedom
Multiple R-squared: 0.6442, Adjusted R-squared: 0.6388
F-statistic: 118.3 on 3 and 196 DF, p-value: < 2.2e-16
```
#### <span id="page-5-1"></span>**More on Interactions**

What happens when there is an interaction between a quantitative explanatory variable and a factor explanatory variable? In the next plot, we show three models:

- Grey solid: lm(weight ~ height, data=htwt)
- Color dashed: lm(weight ~ height + sex, data=htwt)
- Color solid: lm(weight ~ height + sex + height:sex, data=htwt)

<span id="page-6-0"></span>**Visualizing Three Different Models**

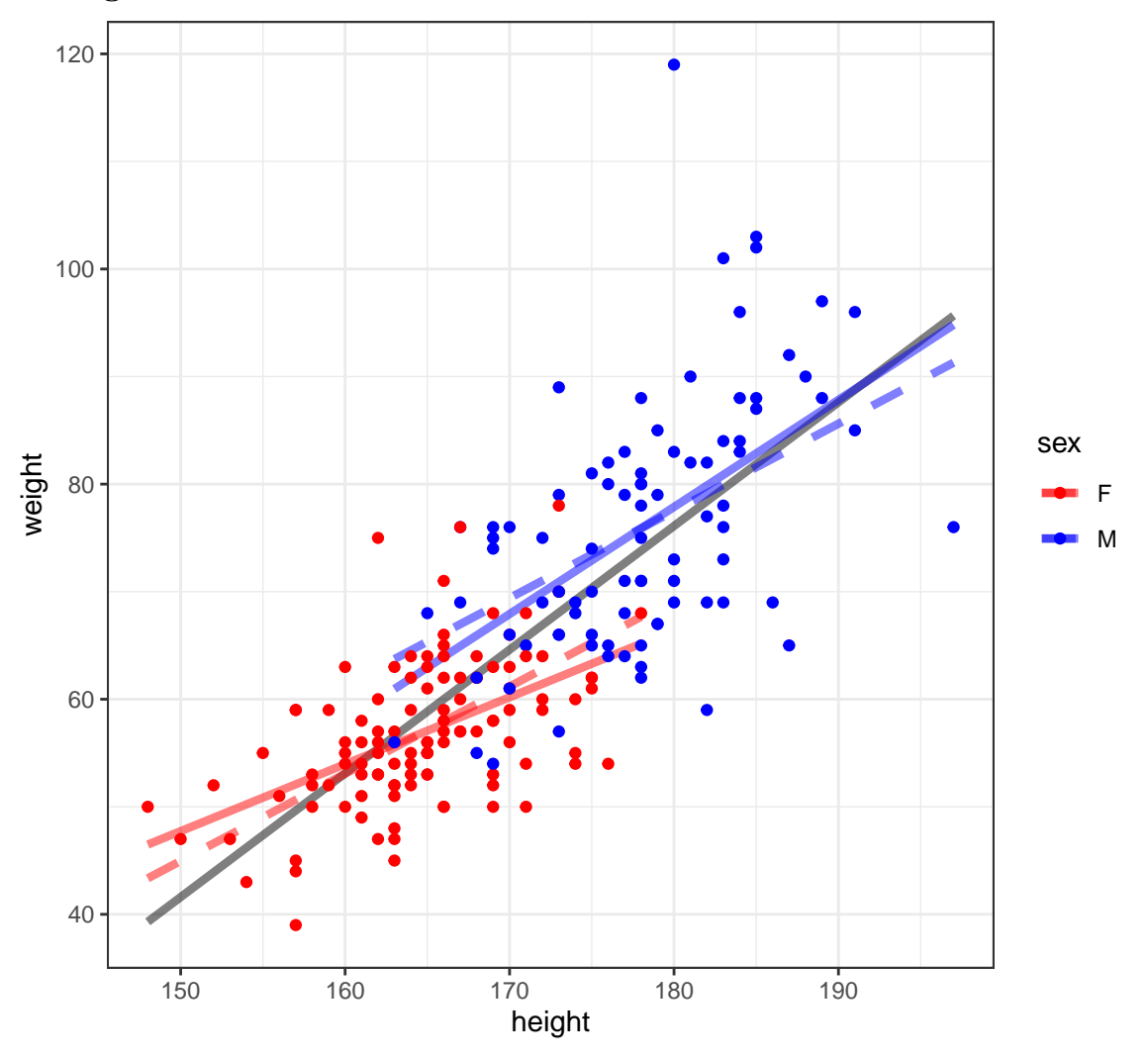

## <span id="page-6-1"></span>**Categorical Explanatory Variables**

## <span id="page-6-2"></span>**Example: Chicken Weights**

![](_page_6_Picture_142.jpeg)

### <span id="page-7-0"></span>**Factor Variables in lm()**

```
> chick_fit <- lm(weight ~ feed, data=chickwts)
> summary(chick_fit)
Call:
lm(formula = weight ~ feed, data = chickwts)
Residuals:
    Min 1Q Median 3Q Max
-123.909 -34.413 1.571 38.170 103.091
Coefficients:
            Estimate Std. Error t value Pr(>|t|)
(Intercept) 323.583 15.834 20.436 < 2e-16 ***
feedhorsebean -163.383 23.485 -6.957 2.07e-09 ***
feedlinseed -104.833 22.393 -4.682 1.49e-05 ***
feedmeatmeal -46.674 22.896 -2.039 0.045567 *
feedsoybean -77.155 21.578 -3.576 0.000665 ***
feedsunflower 5.333 22.393 0.238 0.812495
---
Signif. codes: 0 '***' 0.001 '**' 0.01 '*' 0.05 '.' 0.1 ' ' 1
Residual standard error: 54.85 on 65 degrees of freedom
Multiple R-squared: 0.5417, Adjusted R-squared: 0.5064
F-statistic: 15.36 on 5 and 65 DF, p-value: 5.936e-10
```
#### <span id="page-7-1"></span>**Plot the Fit**

```
> plot(chickwts$feed, chickwts$weight, xlab="Feed", ylab="Weight", las=2)
> points(chickwts$feed, chick_fit$fitted.values, col="blue", pch=20, cex=2)
```
![](_page_8_Figure_0.jpeg)

## <span id="page-8-0"></span>**ANOVA (Version 1)**

ANOVA (*analysis of variance*) was originally developed as a statistical model and method for comparing differences in mean values between various groups.

ANOVA quantifies and tests for differences in response variables with respect to factor variables.

In doing so, it also partitions the total variance to that due to within and between groups, where groups are defined by the factor variables.

#### <span id="page-8-1"></span>**anova()**

The classic ANOVA table:

```
> anova(chick_fit)
Analysis of Variance Table
Response: weight
         Df Sum Sq Mean Sq F value Pr(>F)
feed 5 231129 46226 15.365 5.936e-10 ***
Residuals 65 195556 3009
```

```
---
Signif. codes: 0 '***' 0.001 '**' 0.01 '*' 0.05 '.' 0.1 ' ' 1
> n <- length(chick_fit$residuals) # n <- 71
> (n-1)*var(chick_fit$fitted.values)
[1] 231129.2
> (n-1)*var(chick_fit$residuals)
[1] 195556
> (n-1)*var(chickwts$weight) # sum of above two quantities
[1] 426685.2
> (231129/5)/(195556/65) # F-statistic
[1] 15.36479
```
## <span id="page-9-0"></span>**How It Works**

```
> levels(chickwts$feed)
[1] "casein" "horsebean" "linseed" "meatmeal" "soybean"
[6] "sunflower"
> head(chickwts, n=3)
 weight feed
1 179 horsebean
2 160 horsebean
3 136 horsebean
> tail(chickwts, n=3)
 weight feed
69 222 casein
70 283 casein
71 332 casein
> x <- model.matrix(weight ~ feed, data=chickwts)
> dim(x)
[1] 71 6
```
## <span id="page-9-1"></span>**Top of Design Matrix**

```
> head(x)
(Intercept) feedhorsebean feedlinseed feedmeatmeal
1 1 0 0
2 1 1 0 0
3 1 1 0 0
4 1 1 0 0
5 1 1 0 0
6 1 1 0 0
feedsoybean feedsunflower
1 0 0
2 0 0
3 0 0
4 0 0
5 0 0
6 0 0
```
#### <span id="page-10-0"></span>**Bottom of Design Matrix**

```
> tail(x)
 (Intercept) feedhorsebean feedlinseed feedmeatmeal
66 1 0 0 0
67 1 0 0 0 0
68 1 0 0 0 0
69 1 0 0 0
70 1 0 0 0
71 1 0 0 0
 feedsoybean feedsunflower
66 0 0<br>67 0 0
67 0 0
68 0 0
69 0 0
70 0 0
71 0 0
```
## <span id="page-10-1"></span>**Model Fits**

```
> chick_fit$fitted.values %>% round(digits=4) %>% unique()
[1] 160.2000 218.7500 246.4286 328.9167 276.9091 323.5833
> chickwts %>% group_by(feed) %>% summarize(mean(weight))
# A tibble: 6 x 2
feed `mean(weight)`
 <fct> <dbl>
1 casein 324.
2 horsebean 160.
3 linseed 219.
4 meatmeal 277.
5 soybean 246.
6 sunflower 329.
```
## <span id="page-10-2"></span>**Another ANOVA Function**

```
> aov(weight ~ feed, data=chickwts)
Call:
  aov(formula = weight ~ feed, data = chickwts)
Terms:
                  feed Residuals
Sum of Squares 231129.2 195556.0
Deg. of Freedom 5 65
Residual standard error: 54.85029
Estimated effects may be unbalanced
> summary(aov(weight ~ feed, data=chickwts))
          Df Sum Sq Mean Sq F value Pr(>F)
feed 5 231129 46226 15.37 5.94e-10 ***
Residuals 65 195556 3009
---
Signif. codes: 0 '***' 0.001 '**' 0.01 '*' 0.05 '.' 0.1 ' ' 1
```

```
Compare to:
> anova(lm(weight ~ feed, data=chickwts))
Analysis of Variance Table
Response: weight
         Df Sum Sq Mean Sq F value Pr(>F)
feed 5 231129 46226 15.365 5.936e-10 ***
Residuals 65 195556 3009
---
Signif. codes: 0 '***' 0.001 '**' 0.01 '*' 0.05 '.' 0.1 ' ' 1
```
## <span id="page-11-0"></span>**Variable Transformations**

#### <span id="page-11-1"></span>**Rationale**

In order to obtain reliable model fits and inference on linear models, the model assumptions described earlier must be satisfied.

Sometimes it is necessary to *transform* the response variable and/or some of the explanatory variables.

This process should involve data visualization and exploration.

#### <span id="page-11-2"></span>**Power and Log Transformations**

It is often useful to explore power and log transforms of the variables, e.g.,  $\log(y)$  or  $y^{\lambda}$  for some  $\lambda$  (and likewise  $\log(x)$  or  $x^{\lambda}$ ).

You can read more about the [Box-Cox family of power transformations.](https://en.wikipedia.org/wiki/Power_transform)

#### <span id="page-11-3"></span>**Diamonds Data**

```
> data("diamonds", package="ggplot2")
> head(diamonds)
# A tibble: 6 x 10
 carat cut color clarity depth table price x y z
 <dbl> <ord> <ord> <ord> <dbl> <dbl> <int> <dbl> <dbl> <dbl>
1 0.23 Ideal E SI2 61.5 55 326 3.95 3.98 2.43
2 0.21 Prem~ E SI1 59.8 61 326 3.89 3.84 2.31
3 0.23 Good E VS1 56.9 65 327 4.05 4.07 2.31
4 0.290 Prem~ I VS2 62.4 58 334 4.2 4.23 2.63
5 0.31 Good J SI2 63.3 58 335 4.34 4.35 2.75
6 0.24 Very~ J VVS2 62.8 57 336 3.94 3.96 2.48
```
#### <span id="page-11-4"></span>**Nonlinear Relationship**

```
> ggplot(data = diamonds) +
+ geom_point(mapping=aes(x=carat, y=price, color=clarity), alpha=0.3)
```
![](_page_12_Figure_0.jpeg)

<span id="page-12-0"></span>**Regression with Nonlinear Relationship**

```
> diam_fit <- lm(price ~ carat + clarity, data=diamonds)
> anova(diam_fit)
Analysis of Variance Table
Response: price
            Df Sum Sq Mean Sq F value Pr(>F)
carat 1 7.2913e+11 7.2913e+11 435639.9 < 2.2e-16 ***
clarity 7 3.9082e+10 5.5831e+09 3335.8 < 2.2e-16 ***
Residuals 53931 9.0264e+10 1.6737e+06
---
Signif. codes: 0 '***' 0.001 '**' 0.01 '*' 0.05 '.' 0.1 ' ' 1
```
### <span id="page-12-1"></span>**Residual Distribution**

```
> plot(diam_fit, which=1)
```
![](_page_13_Figure_0.jpeg)

<span id="page-13-0"></span>**Normal Residuals Check**

**> plot**(diam\_fit, which=2)

![](_page_14_Figure_0.jpeg)

Theoretical Quantiles

```
Log-Transformation
```

```
> ggplot(data = diamonds) +
```

```
+ geom_point(aes(x=carat, y=price, color=clarity), alpha=0.3) +
```
**+ scale\_y\_log10**(breaks=**c**(1000,5000,10000)) **+**

```
+ scale_x_log10(breaks=1:5)
```
![](_page_15_Figure_0.jpeg)

<span id="page-15-0"></span>**OLS on Log-Transformed Data**

```
> diamonds <- mutate(diamonds, log_price = log(price, base=10),
+ log_carat = log(carat, base=10))
> ldiam_fit <- lm(log_price ~ log_carat + clarity, data=diamonds)
> anova(ldiam_fit)
Analysis of Variance Table
Response: log_price
            Df Sum Sq Mean Sq F value Pr(>F)
log_carat 1 9771.9 9771.9 1452922.6 < 2.2e-16 ***
                                 clarity 7 339.1 48.4 7203.3 < 2.2e-16 ***
Residuals 53931 362.7 0.0
---
Signif. codes: 0 '***' 0.001 '**' 0.01 '*' 0.05 '.' 0.1 ' ' 1
```
## <span id="page-15-1"></span>**Residual Distribution**

**> plot**(ldiam\_fit, which=1)

![](_page_16_Figure_0.jpeg)

Fitted values

<span id="page-16-0"></span>**Normal Residuals Check**

**> plot**(ldiam\_fit, which=2)

![](_page_17_Figure_0.jpeg)

Theoretical Quantiles

## <span id="page-17-0"></span>**Tree Pollen Study**

Suppose that we have a study where tree pollen measurements are averaged every week, and these data are recorded for 10 years. These data are simulated:

![](_page_17_Picture_178.jpeg)

## <span id="page-18-0"></span>**Tree Pollen Count by Week**

![](_page_18_Figure_1.jpeg)

## <span id="page-18-1"></span>**A Clever Transformation**

We can see there is a linear relationship between pollen and week if we transform week to be number of weeks from the peak week.

```
> pollen_study <- pollen_study %>%
                          + mutate(week_new = abs(week-20))
```
Note that this is a very different transformation from taking a log or power transformation.

### <span id="page-18-2"></span>**week Transformed**

```
> ggplot(pollen_study) + geom_point(aes(x=week_new, y=pollen))
```
![](_page_19_Figure_0.jpeg)

<span id="page-19-0"></span>**OLS Goodness of Fit: Theory**

<span id="page-19-1"></span>**Pythagorean Theorem**

![](_page_19_Figure_3.jpeg)

Figure 1: PythMod

Least squares model fitting can be understood through the Pythagorean theorem:  $a^2 + b^2 = c^2$ . However, here we have:

$$
\sum_{i=1}^{n} Y_i^2 = \sum_{i=1}^{n} \hat{Y}_i^2 + \sum_{i=1}^{n} (Y_i - \hat{Y}_i)^2
$$

where the  $\hat{Y}_i$  are the result of a **linear projection** of the  $Y_i$ .

#### <span id="page-20-0"></span>**OLS Normal Model**

In this section, let's assume that  $(X_1, Y_1), \ldots, (X_n, Y_n)$  are distributed so that

$$
Y_i = \beta_1 X_{i1} + \beta_2 X_{i2} + \ldots + \beta_p X_{ip} + E_i
$$
  
=  $X_i \beta + E_i$ 

where  $E|X \sim \text{MVN}_n(0, \sigma^2 I)$ . Note that we haven't specified the distribution of the  $X_i$  rv's.

#### <span id="page-20-1"></span>**Projection Matrices**

In the OLS framework we have:

$$
\hat{\boldsymbol{Y}} = \boldsymbol{X} (\boldsymbol{X}^T \boldsymbol{X})^{-1} \boldsymbol{X}^T \boldsymbol{Y}.
$$

The matrix  $P_{n \times n} = X(X^T X)^{-1} X^T$  is a projection matrix. The vector *Y* is projected into the space spanned by the column space of *X*.

Project matrices have the following properties:

- *P* is symmetric
- $P$  is idempotent so that  $PP = P$
- If  $X$  has column rank  $p$ , then  $P$  has rank  $p$
- The eigenvalues of  $P$  are  $p$  1's and  $n p$  0's
- The trace (sum of diagonal entries) is  $tr(P) = p$
- $I P$  is also a projection matrix with rank  $n p$

#### <span id="page-20-2"></span>**Decomposition**

Note that  $P(I - P) = P - PP = P - P = 0$ .

We have

$$
||Y||_2^2 = Y^T Y = (PY + (I - P)Y)^T (PY + (I - P)Y)
$$
  
=  $(PY)^T (PY) + ((I - P)Y)^T ((I - P)Y)$   
=  $||PY||_2^2 + ||(I - P)Y||_2^2$ 

where the cross terms disappear because  $P(I - P) = 0$ .

Note: The  $\ell_p$  norm of an *n*-vector  $w$  is defined as

$$
\|\bm{w}\|_{p} = \left(\sum_{i=1}^{n} |w_i|^p\right)^{1/p}.
$$

Above we calculated

$$
\|\mathbf{w}\|_2^2 = \sum_{i=1}^n w_i^2.
$$

#### <span id="page-21-0"></span>**Distribution of Projection**

Suppose that  $Y_1, Y_2, \ldots, Y_n \stackrel{\text{iid}}{\sim} \text{Normal}(0, \sigma^2)$ . This can also be written as  $Y \sim \text{MVN}_n(0, \sigma^2 I)$ . It follows that

$$
PY \sim \text{MVN}_n(\mathbf{0}, \sigma^2 \boldsymbol{P} \boldsymbol{I} \boldsymbol{P}^T).
$$

where  $\boldsymbol{P} \boldsymbol{I} \boldsymbol{P}^T = \boldsymbol{P} \boldsymbol{P}^T = \boldsymbol{P} \boldsymbol{P} = \boldsymbol{P}$ .

Also,  $(PY)^T(PY) = Y^T P^T P Y = Y^T P Y$ , a quadratic form. Given the eigenvalues of P,  $Y^T P Y$  is equivalent in distribution to  $p$  squared iid Normal $(0,1)$  rv's, so

$$
\frac{\boldsymbol{Y}^T\boldsymbol{P}\boldsymbol{Y}}{\sigma^2} \sim \chi_p^2.
$$

#### <span id="page-21-1"></span>**Distribution of Residuals**

If  $PY = \hat{Y}$  are the fitted OLS values, then  $(I - P)Y = Y - \hat{Y}$  are the residuals.

It follows by the same argument as above that

$$
\frac{\boldsymbol{Y}^T(\boldsymbol{I}-\boldsymbol{P})\boldsymbol{Y}}{\sigma^2} \sim \chi^2_{n-p}
$$

*.*

It's also straightforward to show that  $(I - P)Y \sim MVN_n(0, \sigma^2(I - P))$  and  $Cov(PY, (I - P)Y) = 0$ .

#### <span id="page-21-2"></span>**Degrees of Freedom**

The degrees of freedom, *p*, of a linear projection model fit is equal to

- The number of linearly dependent columns of *X*
- The number of nonzero eigenvalues of  $P$  (where nonzero eigenvalues are equal to 1)
- The trace of the projection matrix,  $tr(\boldsymbol{P})$ .

The reason why we divide estimates of variance by  $n-p$  is because this is the number of effective independent sources of variation remaining after the model is fit by projecting the *n* observations into a *p* dimensional linear space.

#### <span id="page-21-3"></span>**Submodels**

Consider the OLS model  $\mathbf{Y} = \mathbf{X}\boldsymbol{\beta} + \mathbf{E}$  where there are *p* columns of  $\mathbf{X}$  and  $\boldsymbol{\beta}$  is a *p*-vector.

Let  $X_0$  be a subset of  $p_0$  columns of  $X$  and let  $X_1$  be a subset of  $p_1$  columns, where  $1 \leq p_0 < p_1 \leq p$ . Also, assume that the columns of  $X_0$  are a subset of  $X_1$ .

We can form  $\hat{Y}_0 = P_0 Y$  where  $P_0$  is the projection matrix built from  $X_0$ . We can analogously form  $\hat{\boldsymbol{Y}}_1 = \boldsymbol{P}_1 \boldsymbol{Y}$ .

#### <span id="page-21-4"></span>**Hypothesis Testing**

Without loss of generality, suppose that  $\beta_0 = (\beta_1, \beta_2, \dots, \beta_{p_0})^T$  and  $\beta_1 = (\beta_1, \beta_2, \dots, \beta_{p_1})^T$ .

How do we compare these models, specifically to test  $H_0$ :  $(\beta_{p_0+1}, \beta_{p_0+2}, \ldots, \beta_{p_1}) = 0$  vs  $H_1$ :  $(\beta_{p_0+1}, \beta_{p_0+2}, \ldots, \beta_{p_1}) \neq \mathbf{0}$ ?

The basic idea to perform this test is to compare the goodness of fits of each model via a pivotal statistic. We will discuss the generalized LRT and ANOVA approaches.

#### <span id="page-22-0"></span>**Generalized LRT**

Under the OLS Normal model, it follows that  $\hat{\boldsymbol{\beta}}_0 = (\boldsymbol{X}_0^T \boldsymbol{X}_0)^{-1} \boldsymbol{X}_0^T \boldsymbol{Y}$  is the MLE under the null hypothesis and  $\hat{\beta}_1 = (X_1^T X_1)^{-1} X_1^T Y$  is the unconstrained MLE. Also, the respective MLEs of  $\sigma^2$  are

$$
\hat{\sigma}_0^2 = \frac{\sum_{i=1}^n (Y_i - \hat{Y}_{0,i})^2}{n}
$$

$$
\hat{\sigma}_1^2 = \frac{\sum_{i=1}^n (Y_i - \hat{Y}_{1,i})^2}{n}
$$

 $\text{where } \hat{\boldsymbol{Y}}_0 = \boldsymbol{X}_0 \hat{\boldsymbol{\beta}}_0 \text{ and } \hat{\boldsymbol{Y}}_1 = \boldsymbol{X}_1 \hat{\boldsymbol{\beta}}_1.$ 

The generalized LRT statistic is

$$
\lambda(\boldsymbol{X},\boldsymbol{Y})=\frac{L\left(\hat{\boldsymbol{\beta}}_1,\hat{\sigma}_1^2;\boldsymbol{X},\boldsymbol{Y}\right)}{L\left(\hat{\boldsymbol{\beta}}_0,\hat{\sigma}_0^2;\boldsymbol{X},\boldsymbol{Y}\right)}
$$

where  $2 \log \lambda(\mathbf{X}, \mathbf{Y})$  has a  $\chi^2_{p_1-p_0}$  null distribution.

#### <span id="page-22-1"></span>**Nested Projections**

We can apply the Pythagorean theorem we saw earlier to linear subspaces to get:

$$
\begin{aligned} ||Y||_2^2 &= ||(I - P_1)Y||_2^2 + ||P_1Y||_2^2 \\ &= ||(I - P_1)Y||_2^2 + ||(P_1 - P_0)Y||_2^2 + ||P_0Y||_2^2 \end{aligned}
$$

We can also use the Pythagorean theorem to decompose the residuals from the smaller projection  $P_0$ :

$$
\|(\bm{I}-\bm{P}_0)\bm{Y}\|_2^2 = \|(\bm{I}-\bm{P}_1)\bm{Y}\|_2^2 + \|(\bm{P}_1-\bm{P}_0)\bm{Y}\|_2^2
$$

#### <span id="page-22-2"></span>*F* **Statistic**

The *F* statistic compares the improvement of goodness in fit of the larger model to that of the smaller model in terms of sums of squared residuals, and it scales this improvement by an estimate of  $\sigma^2$ :

$$
F = \frac{\left[ \left\| (\boldsymbol{I} - \boldsymbol{P}_0) \boldsymbol{Y} \right\|_2^2 - \left\| (\boldsymbol{I} - \boldsymbol{P}_1) \boldsymbol{Y} \right\|_2^2 \right] / (p_1 - p_0)}{\left\| (\boldsymbol{I} - \boldsymbol{P}_1) \boldsymbol{Y} \right\|_2^2 / (n - p_1)}
$$
  
= 
$$
\frac{\left[ \sum_{i=1}^n (Y_i - \hat{Y}_{0,i})^2 - \sum_{i=1}^n (Y_i - \hat{Y}_{1,i})^2 \right] / (p_1 - p_0)}{\sum_{i=1}^n (Y_i - \hat{Y}_{1,i})^2 / (n - p_1)}
$$

Since  $\|(I - P_0)Y\|_2^2 - \|(I - P_1)Y\|_2^2 = \|(P_1 - P_0)Y\|_2^2$ , we can equivalently write the *F* statistic as:

$$
F = \frac{\|(\boldsymbol{P}_1 - \boldsymbol{P}_0)\boldsymbol{Y}\|_2^2/(p_1 - p_0)}{\|(I - \boldsymbol{P}_1)\boldsymbol{Y}\|_2^2/(n - p_1)}
$$
  
= 
$$
\frac{\sum_{i=1}^n (\hat{Y}_{1,i} - \hat{Y}_{0,i})^2/(p_1 - p_0)}{\sum_{i=1}^n (Y_i - \hat{Y}_{1,i})^2/(n - p_1)}
$$

#### <span id="page-23-0"></span>*F* **Distribution**

Suppose we have independent random variables  $V \sim \chi_a^2$  and  $W \sim \chi_b^2$ . It follows that

$$
\frac{V/a}{W/b} \sim F_{a,b}
$$

where  $F_{a,b}$  is the *F* distribution with  $(a,b)$  degrees of freedom.

By arguments similar to those given above, we have

$$
\frac{\|(\boldsymbol{P}_1 - \boldsymbol{P}_0)\boldsymbol{Y}\|_2^2}{\sigma^2} \sim \chi^2_{p_1 - p_0}
$$

$$
\frac{\|(\boldsymbol{I} - \boldsymbol{P}_1)\boldsymbol{Y}\|_2^2}{\sigma^2} \sim \chi^2_{n-p_1}
$$

and these two rv's are independent.

#### <span id="page-23-1"></span>*F* **Test**

Suppose that the OLS model holds where  $E|X \sim \text{MVN}_n(0, \sigma^2 I)$ .

In order to test  $H_0: (\beta_{p_0+1}, \beta_{p_0+2}, \ldots, \beta_{p_1}) = \mathbf{0}$  vs  $H_1: (\beta_{p_0+1}, \beta_{p_0+2}, \ldots, \beta_{p_1}) \neq \mathbf{0}$ , we can form the F statistic as given above, which has null distribution  $F_{p_1-p_0,n-p_1}$ . The p-value is calculated as Pr( $F^* \geq F$ ) where *F* is the observed *F* statistic and  $F^* \sim F_{p_1-p_0,n-p_1}$ .

If the above assumption on the distribution of  $E|X$  only approximately holds, then the  $F$  test p-value is also an approximation.

## <span id="page-23-2"></span>**OLS Goodness of Fit: R**

#### <span id="page-23-3"></span>**Example: Davis Data**

```
> data("Davis", package="carData")
> htwt <- tbl_df(Davis)
> htwt[12,c(2,3)] <- htwt[12,c(3,2)]
> head(htwt)
# A tibble: 6 x 5
 sex weight height repwt repht
 <fct> <int> <int> <int> <int>
1 M 77 182 77 180
2 F 58 161 51 159
3 F 53 161 54 158
4 M 68 177 70 175
5 F 59 157 59 155
6 M 76 170 76 165
```
#### <span id="page-23-4"></span>**Comparing Linear Models in R**

Example: Davis Data

Suppose we are considering the three following models:

```
> f1 <- lm(weight ~ height, data=htwt)
> f2 <- lm(weight ~ height + sex, data=htwt)
> f3 <- lm(weight ~ height + sex + height:sex, data=htwt)
```
How do we determine if the additional terms in models f2 and f3 are needed?

## <span id="page-24-0"></span>**ANOVA (Version 2)**

A generalization of ANOVA exists that allows us to compare two nested models, quantifying their differences in terms of goodness of fit and performing a hypothesis test of whether this difference is statistically significant.

A model is *nested* within another model if their difference is simply the absence of certain terms in the smaller model.

The null hypothesis is that the additional terms have coefficients equal to zero, and the alternative hypothesis is that at least one coefficient is nonzero.

Both versions of ANOVA can be described in a single, elegant mathematical framework.

#### <span id="page-24-1"></span>**Comparing Two Models with anova()**

This provides a comparison of the improvement in fit from model f2 compared to model f1:

```
> anova(f1, f2)
Analysis of Variance Table
Model 1: weight ~ height
Model 2: weight ~ height + sex
 Res.Df RSS Df Sum of Sq F Pr(>F)
1 198 14321
2 197 12816 1 1504.9 23.133 2.999e-06 ***
---
Signif. codes: 0 '***' 0.001 '**' 0.01 '*' 0.05 '.' 0.1 ' ' 1
```
#### <span id="page-24-2"></span>**When There's a Single Variable Difference**

Compare above  $anova(f1, f2)$  p-value to that for the sex term from the  $f2$  model:

```
> library(broom)
> tidy(f2)
# A tibble: 3 x 5
 term estimate std.error statistic p.value<br>
<br/>
<dbl> <dbl> <dbl> <dbl>
 <chr> <dbl> <dbl> <dbl> <dbl>
1 (Intercept) -76.6 15.7 -4.88 2.23e- 6
2 height 0.811 0.0953 8.51 4.50e-15
3 sexM 8.23 1.71 4.81 3.00e- 6
```
<span id="page-24-3"></span>**Calculating the F-statistic**

```
> anova(f1, f2)
Analysis of Variance Table
Model 1: weight ~ height
Model 2: weight ~ height + sex
 Res.Df RSS Df Sum of Sq F Pr(>F)
1 198 14321
```
2 197 12816 1 1504.9 23.133 2.999e-06 **\*\*\* ---**

Signif. codes**:** 0 '\*\*\*' 0.001 '\*\*' 0.01 '\*' 0.05 '.' 0.1 ' ' 1

How the F-statistic is calculated:

```
> n <- nrow(htwt)
> ss1 <- (n-1)*var(f1$residuals)
> ss1
[1] 14321.11
> ss2 <- (n-1)*var(f2$residuals)
> ss2
[1] 12816.18
> ((ss1 - ss2)/anova(f1, f2)$Df[2])/(ss2/f2$df.residual)
[1] 23.13253
```
<span id="page-25-0"></span>**Calculating the Generalized LRT**

```
> anova(f1, f2, test="LRT")
Analysis of Variance Table
Model 1: weight ~ height
Model 2: weight ~ height + sex
 Res.Df RSS Df Sum of Sq Pr(>Chi)
1 198 14321
2 197 12816 1 1504.9 1.512e-06 ***
---
Signif. codes: 0 '***' 0.001 '**' 0.01 '*' 0.05 '.' 0.1 ' ' 1
> library(lmtest)
> lrtest(f1, f2)
Likelihood ratio test
Model 1: weight ~ height
Model 2: weight ~ height + sex
 #Df LogLik Df Chisq Pr(>Chisq)
1 3 -710.9
2 4 -699.8 1 22.205 2.45e-06 ***
---
Signif. codes: 0 '***' 0.001 '**' 0.01 '*' 0.05 '.' 0.1 ' ' 1
```
These tests produce slightly different answers because anova() adjusts for degrees of freedom when estimating the variance, whereas lrtest() is the strict generalized LRT. See [here.](https://stats.stackexchange.com/questions/155474/r-why-does-lrtest-not-match-anovatest-lrt)

### <span id="page-25-1"></span>**ANOVA on More Distant Models**

We can compare models with multiple differences in terms:

```
> anova(f1, f3)
Analysis of Variance Table
Model 1: weight ~ height
Model 2: weight ~ height + sex + height:sex
 Res.Df RSS Df Sum of Sq F Pr(>F)
1 198 14321
```
2 196 12567 2 1754 13.678 2.751e-06 **\*\*\* ---** Signif. codes**:** 0 '\*\*\*' 0.001 '\*\*' 0.01 '\*' 0.05 '.' 0.1 ' ' 1

#### <span id="page-26-0"></span>**Compare Multiple Models at Once**

We can compare multiple models at once:

```
> anova(f1, f2, f3)
Analysis of Variance Table
Model 1: weight ~ height
Model 2: weight ~ height + sex
Model 3: weight ~ height + sex + height:sex
 Res.Df RSS Df Sum of Sq F Pr(>F)
1 198 14321
2 197 12816 1 1504.93 23.4712 2.571e-06 ***
3 196 12567 1 249.04 3.8841 0.05015 .
---
Signif. codes: 0 '***' 0.001 '**' 0.01 '*' 0.05 '.' 0.1 ' ' 1
```
## <span id="page-26-1"></span>**Monogenic Trait Model**

#### <span id="page-26-2"></span>**Genotypes Under HWE**

Let *X* be a rv representing a SNP genotype, coded as a reference allele count:  $X \in \{0, 1, 2\}$ .

Under Hardy-Weinberg equilibrium (HWE), we have shown that

$$
X \sim \text{Binomial}(2, p)
$$

where *p* is the allele frequency of the reference allele. Recall that  $E[X] = 2p$ ,  $Var[X] = 2p(1 - p)$ .

#### <span id="page-26-3"></span>**Inbreeding**

We also considered a population-level inbreeding model, where f is the probability that the alleles are identical-by-descent (IBD) and  $p$  is the ancestral population allele frequency. In this case:

$$
Pr(X = 0) = (1 - p)2 + p(1 - p)f
$$
  
Pr(X = 1) = 2p(1 - p)(1 - f)  
Pr(X = 2) = p<sup>2</sup> + p(1 - p)f

Recall that  $E[X] = 2p$  and  $Var[X] = 2p(1 - p)(1 + f)$ .

#### <span id="page-26-4"></span>**Kinship**

Define the kinship between two individuals to be the probability that random alleles (at a ranom locus), one chosen from each of two individuals, are IBD.

Denote the kinship probability by the parameter  $\phi$ .

The kinship of an individual with itself is  $\phi = \frac{1}{2}(1 + f)$ .

#### <span id="page-27-0"></span>**Kinship Examples**

Assume that the founders of a pedigree are unrelated and no one is inbred.

![](_page_27_Picture_406.jpeg)

#### <span id="page-27-1"></span>**Covariance of Genotypes**

Consider individuals *j* and *k*, with genotypes  $X_j$  and  $X_k$  and kinship  $\phi_{jk}$ . It can be shown that:

$$
Cov[X_j, X_k] = 4p(1-p)\phi_{jk}
$$

Prove the above as an exercise. Note that

Var[X<sub>j</sub>] = Cov[X<sub>j</sub>, X<sub>j</sub>]  
= 
$$
4p(1-p)\phi_{jj}
$$
  
=  $4p(1-p)\frac{1}{2}(1+f_j) = 2p(1-p)(1+f_j)$ 

#### <span id="page-27-2"></span>**Additive Trait Model**

Let  $X_1, X_2, \ldots, X_n$  come from the above genotype model. Assume that  $E_1, E_2, \ldots, E_n \stackrel{\text{iid}}{\sim} \text{Normal}(0, \sigma_e^2)$ , and *X* and *E* are independent.

Generate trait values  $Y_1, Y_2, \ldots, Y_n$  by:

$$
Y_j = \alpha + \beta X_j + E_j.
$$

This assumes **additive** effects only from the genetic locus.

#### <span id="page-27-3"></span>**General Trait Model**

If we allow for **additive** and **dominance** effects, then we can write this as:

$$
Y_j = \beta_0 + \beta_1 1(X_j = 1) + \beta_2 1(X_j = 2) + E_j.
$$

However, we will only consider the additive model.

### <span id="page-27-4"></span>**OLS and Dependence**

Note that if  $\phi_{jk} > 0$ , then  $Y_j$  and  $Y_k$  are dependent random variables because  $X_j$  and  $X_k$  are dependent random variables.

However, by our assumptions,  $E_j | X_j = E_j \forall j$  and  $E_1, E_2, \ldots, E_n \stackrel{\text{iid}}{\sim} \text{Normal}(0, \sigma_e^2)$ . Thus, the assumptions of OLS are met.

In what sense is OLS useful and not useful in this setting?

### <span id="page-28-0"></span>**Variance of Trait**

Even the alleles within an individual can be dependent, so

$$
\begin{aligned} \text{Var}[Y_j] &= \text{Var}[\alpha + \beta X_j + E_j] \\ &= \text{Var}[\beta X_j] + \text{Var}[E_j] \\ &= \beta^2 \text{Var}[X_j] + \sigma_e^2 \\ &= \beta^2 4p(1-p)\phi_{jj} + \sigma_e^2 \\ &= 2\left[\beta^2 2p(1-p)\right]\phi_{jj} + \sigma_e^2 \end{aligned}
$$

#### <span id="page-28-1"></span>**Variance Decomposition**

Let  $\sigma_a^2 = \beta^2 2p(1-p)$  be the **additive genetic variance** and  $\sigma_e^2$  be the **non-genetic variance**. We then have that

$$
\text{Var}[Y_j] = 2\sigma_a^2 \phi_{jj} + \sigma_e^2
$$

and when individual *j* is not indred, then  $\phi_{jj} = 1/2$  and

$$
\text{Var}[Y_j] = \sigma_a^2 + \sigma_e^2.
$$

#### <span id="page-28-2"></span>**Covariance of Trait**

$$
Cov[Y_j, Y_k] = Cov[\alpha + \beta X_j + E_j, \alpha + \beta X_k + E_k]
$$
  
= Cov[\beta X\_j, \beta X\_k] + Cov[E\_j, E\_k]  
=  $\beta^2$  Cov[X\_j, X\_k]  
=  $\beta^2 4p(1-p)\phi_{jk}$   
=  $2[\beta^2 2p(1-p)] \phi_{jk}$   
=  $2\sigma_a^2 \phi_{jk}$ 

## <span id="page-28-3"></span>**Multivariate Distribution of Trait**

Putting this all together, we have that:

$$
\mathbf{Y} | \mathbf{X} \sim \text{MVN}_n(\alpha \mathbf{1} + \beta \mathbf{X}, \sigma_e^2 \mathbf{I})
$$

$$
\text{E}[\mathbf{Y}] = \alpha \mathbf{1} + 2p\beta \mathbf{1}
$$

$$
\text{Var}[\mathbf{Y}] = 2\sigma_a^2 \mathbf{\Phi} + \sigma_e^2 \mathbf{I}
$$

where  $E[Y_j] = \alpha + \beta E[X_j] = \alpha + 2p\beta$  and  $\Phi$  is the  $n \times n$  kinship matrix with  $(j, k)$  entry equal to  $\phi_{jk}$ .

#### <span id="page-29-0"></span>**Heritability**

Conceptually, heritability is a measure of the proportion of variation in a trait attributable to genetics.

**Broad sense heritability** involves terms from the trait model that includes dominance effects. **Narrow sense heritability** is defined as

$$
\frac{\sigma_a^2}{\sigma_a^2+\sigma_e^2}
$$

since  $\text{Var}[Y] = \sigma_a^2 + \sigma_e^2$  when the individual is outbred.

## <span id="page-29-1"></span>**Polygenic Trait Model**

### <span id="page-29-2"></span>**Fisher (1918)**

In the [Fisher \(1918\)](https://en.wikipedia.org/wiki/The_Correlation_between_Relatives_on_the_Supposition_of_Mendelian_Inheritance) paper, RA Fisher developed a polygenic linear model of the genetic basis of a quantitative trait. In doing so, he resolved the dispute between "blending inheritance" from the biometric school and discrete inheritance from the Mendelian school. This paved the way for modern genetics as it is practiced today.

Fisher (1918) was the first genomics paper.

Fisher's polygenic trait model is the primary model used in GWAS analyses and estimates of genome-wide inheritance today – over 100 years later!

Fisher's polygenic model lead him to formulating a precise mathermatical description of Darwinian selection in terms of genetic inheritance as we understand it today.

#### <span id="page-29-3"></span>**Assumptions**

We now consider the additive trait model where there are *m* independent SNPs contributing to the trait. For each SNP  $i = 1, 2, \ldots, m$ , there are genotypes  $X_{i1}, X_{i2}, \ldots, X_{in}$  corresponding to the *n* individuals. The ancestral allele frequency of SNP *i* is  $p_i$ , and the dependence among the  $X_{i1}, X_{i2}, \ldots, X_{in}$  is parameterized by the  $n \times n$  kinship matrix  $\Phi$ , as in the single locus model.

Again, let  $E_1, E_2, \ldots, E_n \stackrel{\text{iid}}{\sim} \text{Normal}(0, \sigma_e^2)$  and generate trait values  $Y_1, Y_2, \ldots, Y_n$  by:

$$
Y_j = \alpha + \sum_{i=1}^m \beta_i X_{ij} + E_j.
$$

This again assumes additive effects only.

#### <span id="page-29-4"></span>**Variance of Trait**

$$
\operatorname{Var}[Y_j] = \operatorname{Var}[\alpha + \sum_{i=1}^m \beta_i X_{ij} + E_j]
$$
  
= 
$$
\sum_{i=1}^m \operatorname{Var}[\beta_i X_{ij}] + \operatorname{Var}[E_j]
$$
  
= 
$$
\sum_{i=1}^m \beta_i^2 \operatorname{Var}[X_{ij}] + \sigma_e^2
$$
  
= 
$$
\sum_{i=1}^m \beta_i^2 4p_i (1 - p_i) \phi_{jj} + \sigma_e^2
$$
  
= 
$$
2 \left[ \sum_{i=1}^m \beta_i^2 2p_i (1 - p_i) \right] \phi_{jj} + \sigma_e^2
$$

2 *e*

#### <span id="page-30-0"></span>**Heritability**

Noting that we now have

$$
\sigma_a^2 = \sum_{i=1}^m \beta_i^2 2p_i(1 - p_i),
$$

narrow sense heritability in the polygenic model is still defined as

$$
\frac{\sigma_a^2}{\sigma_a^2+\sigma_e^2}
$$

since  $\text{Var}[Y] = \sigma_a^2 + \sigma_e^2$  when the individual is outbred.

### <span id="page-30-1"></span>**Covariance of Trait**

$$
Cov[Y_j, Y_k] = Cov\left[\alpha + \sum_{i=1}^m \beta_i X_{ij} + E_j, \alpha + \sum_{i=1}^m \beta_i X_{ik} + E_k\right]
$$
  
\n
$$
= Cov\left[\sum_{i=1}^m \beta_i X_{ij}, \sum_{i=1}^m \beta_i X_{ik}\right] + Cov[E_j, E_k]
$$
  
\n
$$
= \sum_{i=1}^m Cov[\beta_i X_{ij}, \beta_i X_{ik}] = \sum_{i=1}^m \beta_i^2 Cov[X_{ij}, X_{ik}]
$$
  
\n
$$
= \sum_{i=1}^m \beta_i^2 4p_i(1 - p_i)\phi_{jk} = 2\left[\sum_{i=1}^m \beta_i^2 2p_i(1 - p_i)\right]\phi_{jk}
$$
  
\n
$$
= 2\sigma_a^2 \phi_{jk}
$$

#### <span id="page-30-2"></span>**Normal Approximation**

In the model  $Y_j = \alpha + \sum_{i=1}^m \beta_i X_{ij} + E_j$ , Fisher noted that each term  $\beta_i X_{ij}$  is an instance of Mendelian inheritance.

However, taken as a whole and applying the CLT,  $\sum_{i=1}^{m} \beta_i X_{ij}$  can be treated as an instance of approximately continuous inheritance.

This yielded the MVN approximation

$$
\boldsymbol{Y} \sim \text{MVN}_n(\alpha \mathbf{1} + 2p\beta \mathbf{1}, 2\sigma_a^2 \boldsymbol{\Phi} + \sigma_e^2 \boldsymbol{I}),
$$

and allowed Fisher to unify the biometric and Mendelian frameworks of genetic inheritance.

Lange (1978) rigorously proved the CLT under this model.

#### <span id="page-30-3"></span>**Variance Components**

If we have a good estimate of **Φ** (and that's a big IF), then we can perform **variance components analysis** to write out the Normal log-likelihood function

$$
\ell(\sigma_a^2,\sigma_e^2;\boldsymbol{Y},\hat{\boldsymbol{\Phi}})
$$

and use numerical methods to form estimates of  $\sigma_a^2$  and  $\sigma_e^2$ .

There are a variety of approches for doing this. See, for example, Chapter 8 of *MSMGA* by Lange, the lme4 package in R, or the GCTA genomics software.

#### <span id="page-31-0"></span>**Association Testing**

Let's suppose we are interested in testing the hypothesis,  $H_0: \beta_k = 0$  vs  $H_1: \beta_k \neq 0$  for some SNP *k*. Assuming that  $\sum_{i=1}^{m} \beta_i X_{ij} \approx \sum_{i \neq k} \beta_i X_{ij}$ , we can approximate:

$$
\boldsymbol{Y} | \boldsymbol{X}_k \sim \text{MVN}_n(\overline{\alpha} \boldsymbol{1} + \beta_k \boldsymbol{X}_k, 2\sigma_a^2 \boldsymbol{\Phi} + \sigma_e^2 \boldsymbol{I}),
$$

where  $\overline{\alpha} = \alpha + 2p\beta$ .

Suppose we have estimates  $\hat{\sigma}_a^2$ ,  $\hat{\Phi}$ , and  $\hat{\sigma}_e^2$  available. A GLS regression model can then be fit to test the hypothesis  $H_0: \beta_k = 0$ vs  $H_1: \beta_k \neq 0$  for each SNP  $k = 1, 2, \ldots, m$ .

This **linear mixed effects model** implementation of the polygenic trait model is utilized to test for associations between SNPs and a quantitative trait.

### <span id="page-31-1"></span>**Extras**

#### <span id="page-31-2"></span>**Source**

[License](https://github.com/jdstorey/asdslectures/blob/master/LICENSE.md)

[Source Code](https://github.com/jdstorey/asdslectures/)

#### <span id="page-31-3"></span>**Session Information**

```
> sessionInfo()
R version 3.6.0 (2019-04-26)
Platform: x86_64-apple-darwin15.6.0 (64-bit)
Running under: macOS 10.15.3
Matrix products: default
BLAS: /Library/Frameworks/R.framework/Versions/3.6/Resources/lib/libRblas.0.dylib
LAPACK: /Library/Frameworks/R.framework/Versions/3.6/Resources/lib/libRlapack.dylib
locale:
[1] en_US.UTF-8/en_US.UTF-8/en_US.UTF-8/C/en_US.UTF-8/en_US.UTF-8
attached base packages:
[1] stats graphics grDevices utils datasets methods
[7] base
other attached packages:
 [1] lmtest_0.9-37 zoo_1.8-7 broom_0.5.2
 [4] carData_3.0-3 forcats_0.5.0 stringr_1.4.0
[7] dplyr_0.8.4 purrr_0.3.3 readr_1.3.1
[10] tidyr_1.0.2 tibble_2.1.3 ggplot2_3.2.1
[13] tidyverse_1.3.0 knitr_1.28
loaded via a namespace (and not attached):
 [1] tidyselect_1.0.0 xfun_0.12 haven_2.2.0
 [4] lattice_0.20-40 colorspace_1.4-1 vctrs_0.2.3
[7] generics_0.0.2 htmltools_0.4.0 yaml_2.2.1
[10] utf8_1.1.4 rlang_0.4.5 pillar_1.4.3
[13] withr_2.1.2 glue_1.3.1 DBI_1.1.0
[16] dbplyr_1.4.2    modelr_0.1.6    readxl_1.3.1
```

```
[19] lifecycle_0.1.0 munsell_0.5.0 gtable_0.3.0<br>[22] cellranger_1.1.0 rvest_0.3.5 evaluate_0.14
[22] cellranger_1.1.0 rvest_0.3.5 evaluate_0.<br>[25] labeling_0.3 fansi_0.4.1 Rcpp_1.0.3
[25] labeling_0.3[28] scales_1.1.0 backports_1.1.5 jsonlite_1.6.1
[31] farver_2.0.3 fs_1.3.1 hms_0.5.3<br>[34] digest_0.6.25 stringi_1.4.6 grid_3.6.0
[34] digest_0.6.25 stringi_1.4.6 grid_3.6.0<br>[37] cli_2.0.2 tools_3.6.0 magrittr_1.5
[37] cli_2.0.2 tools_3.6.0 magrittr_1.5<br>[40] lazyeval_0.2.2 crayon_1.3.4 pkgconfig_2.0.3
[40] lazyeval[0.2.2 crayon1.3.4[43] xml2_1.2.2 reprex0.3.0 lubridate1.7.4<br>[46] assertthat0.2.1 rmarkdown2.1 httr1.4.1[46] assertthat 0.2.1 rmarkdown 2.1[49] rstudioapi_0.11 R6_2.4.1 nlme_3.1-144
[52] compiler_3.6.0
```